## Searching for Floeter Music in One License

Our recommendation is that you first select Floeter Music from the Publisher search. This filters the results by only Floeter Music publications.

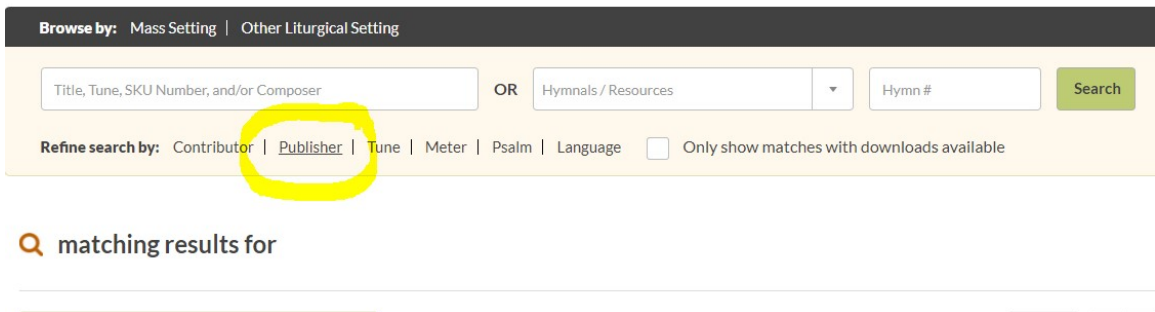

Click Publisher and choose Floeter Music from the publisher list.

Experience vironamp inteater donami F.E.L. Publications Faber Music Ltd. (Religious catalogs **Faith Alive Christian Resources Falls House Press Feargal King** Floeter Music Fr. Rob Galea Francesca LaRosa Music Frank Andersen MSC Fred Bock Music Company Frederick Harris Music Co. **Galaxy Music Corporation Gateway Create Publishing Gemini Press General Board of Global Ministries Gentry Publications** 

(Sometimes refreshing the browser helps if a previous search had been done.)

In the text box, type in something unique to the song. We found that less is better. The search engine treats each entry like an 'or', so typing in 'Jesus Is the Reason' will return songs with Jesus or Is or The or Reason. It tries to suggest logical responses, but you can end up with a lot of songs you didn't want to look for if you type too much. In the example below, typing in only LEBENSBROT brought up the logical choices for the Floeter Music songs.

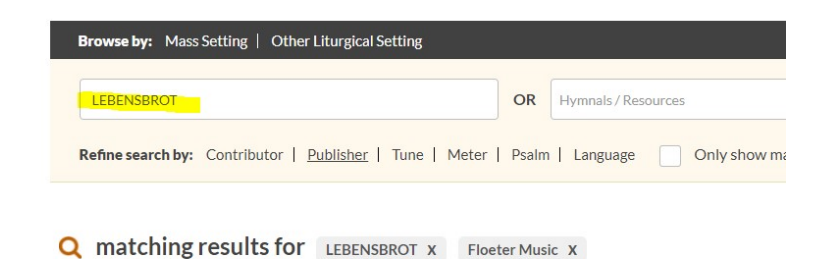

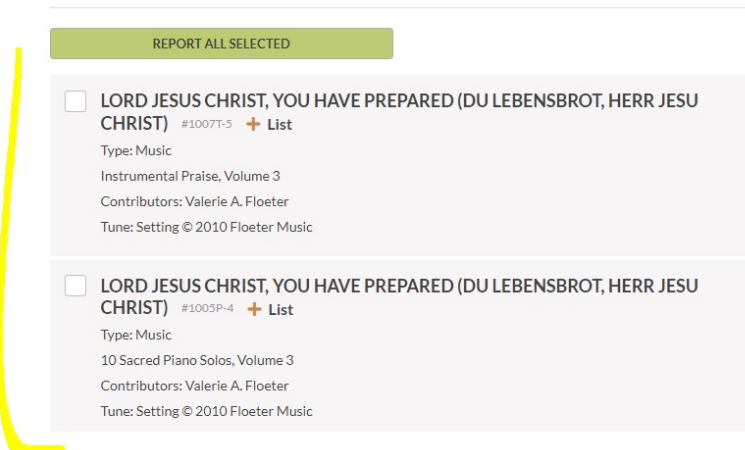

In the example below, typing in Begin (which is not too common a word in a song title) again returns a good selection.

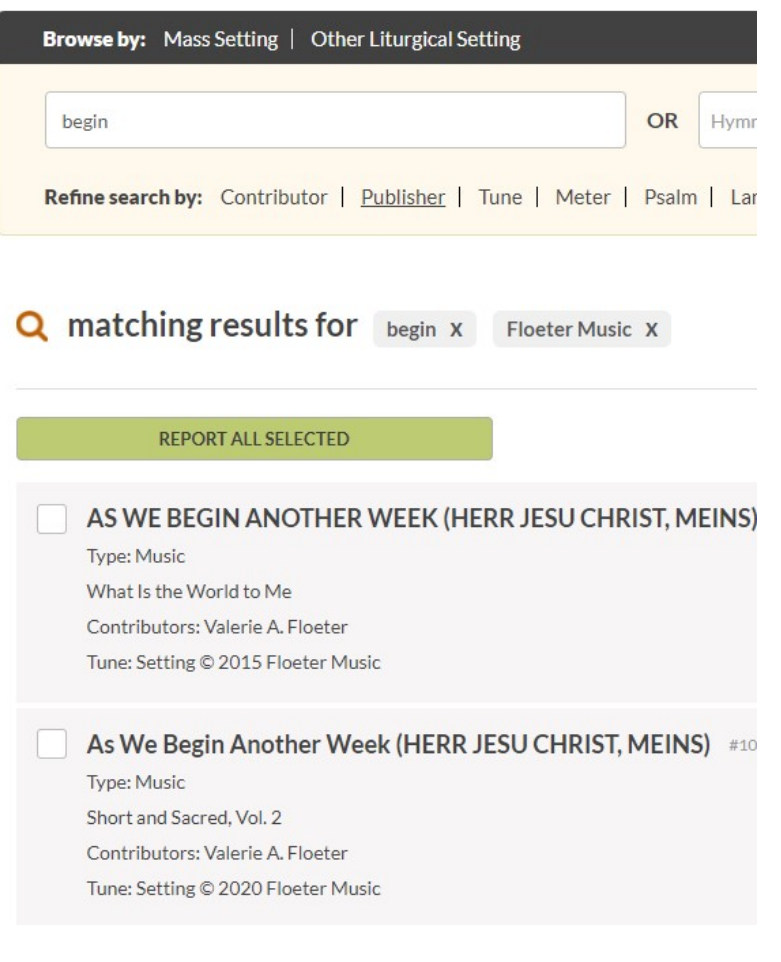

Remember that Valerie has also published with other companies, so for example, if the song is from an NPH book, you should search for the song under NPH as the publisher.

If all else fails and you cannot find the piece to report, submit it manually by pushing the Manually Submit a Song button and One License will send the request to Floeter Music and we can enter it for you with the best match.

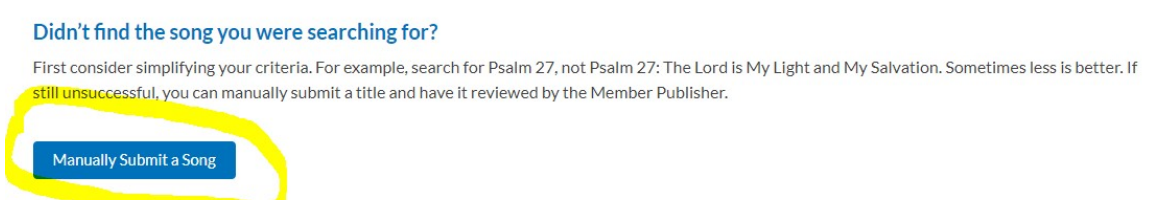

We hope this helps you report songs a little easier!